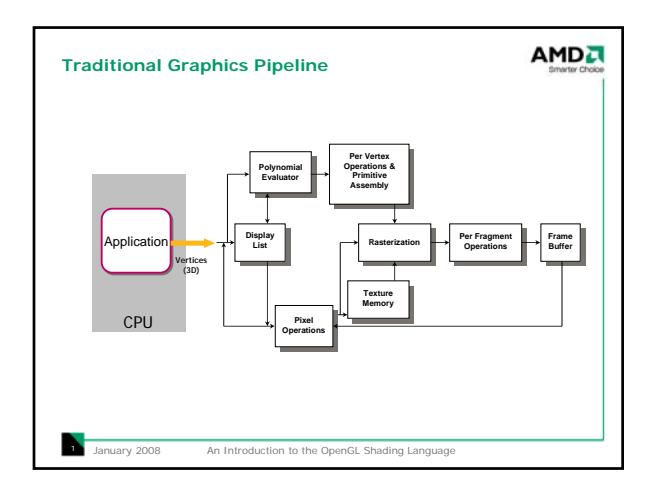

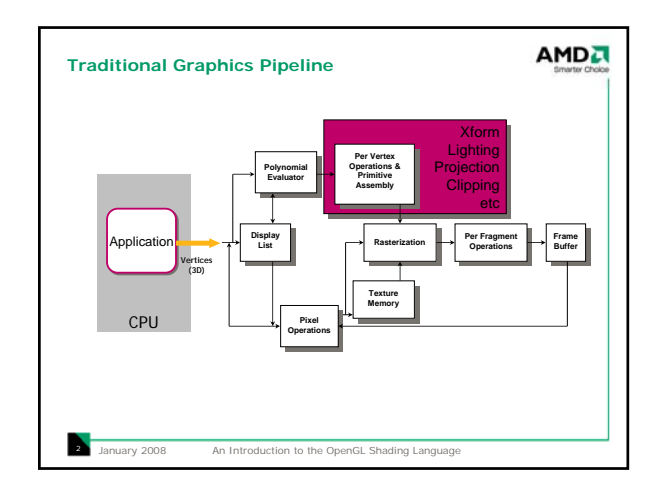

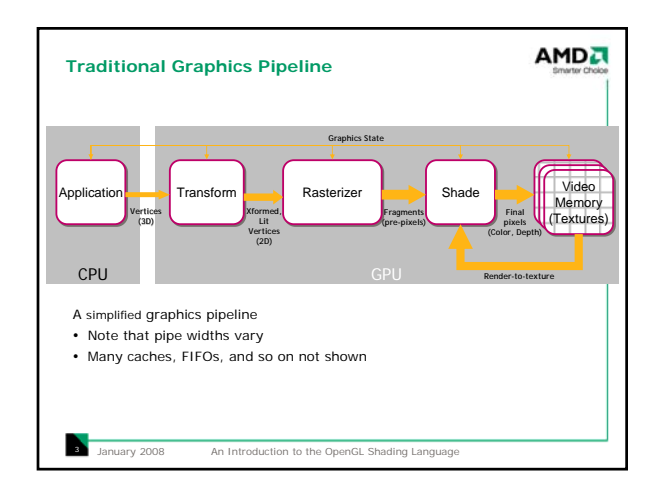

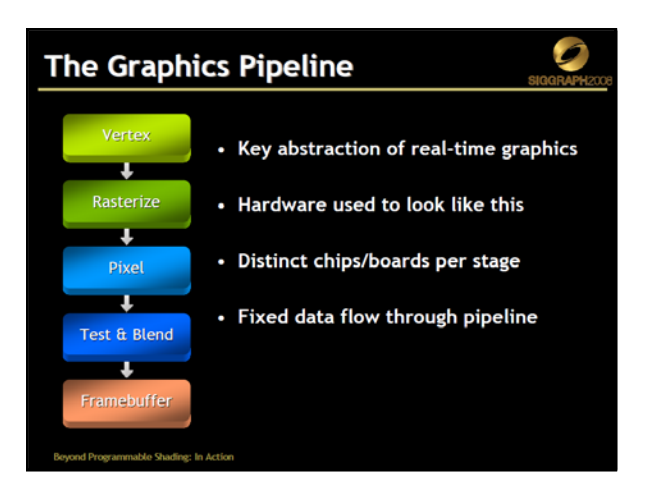

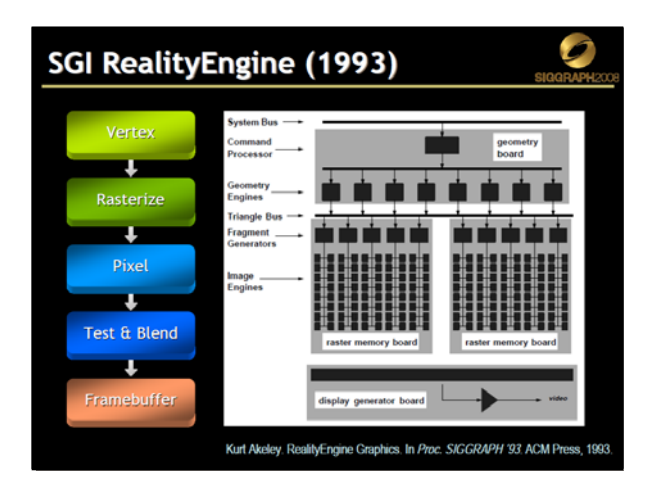

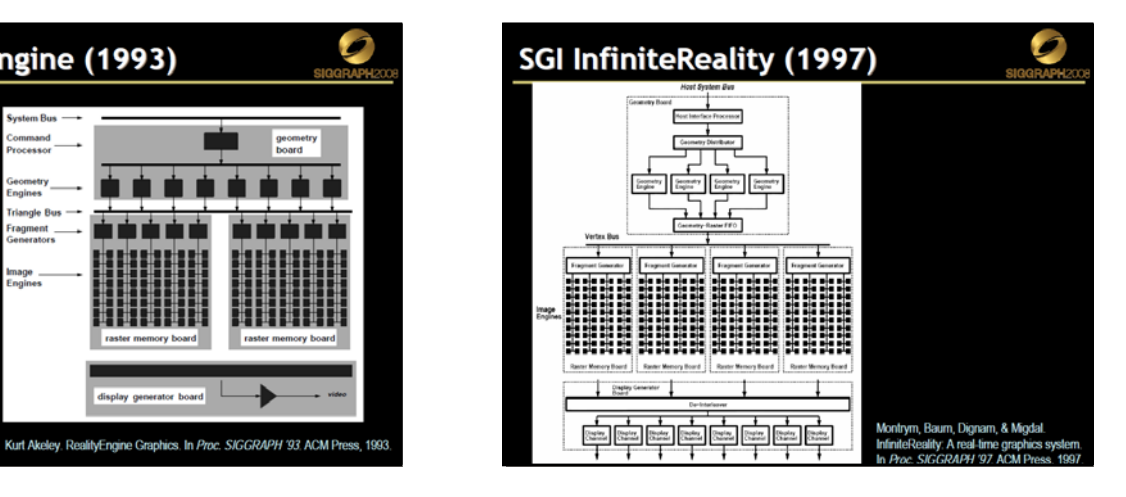

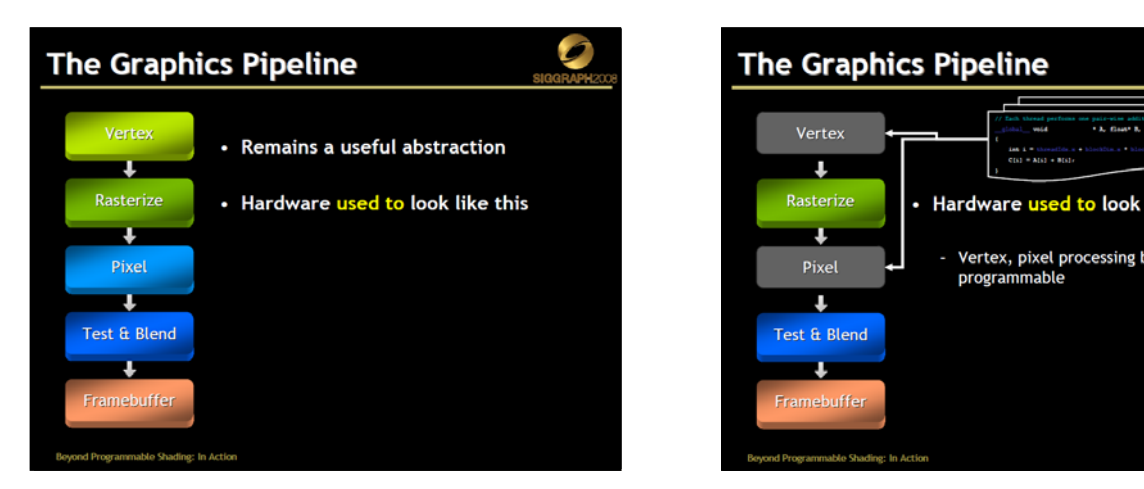

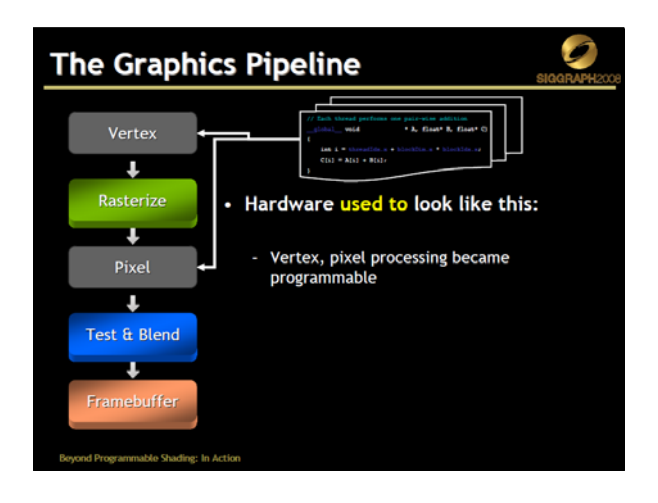

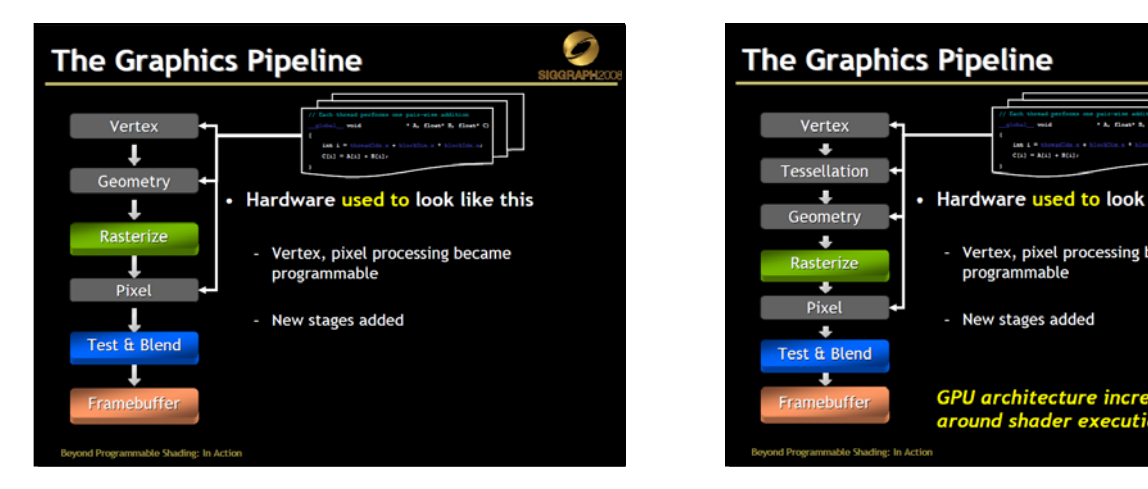

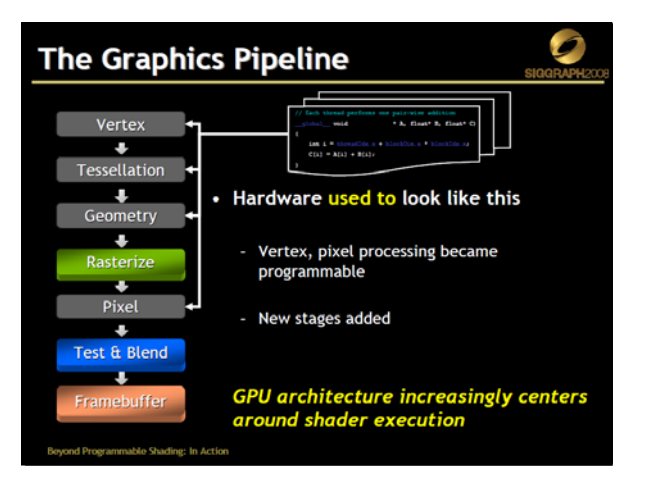

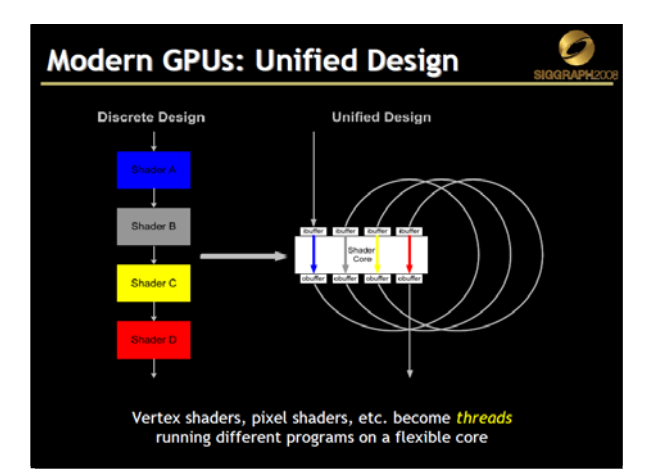

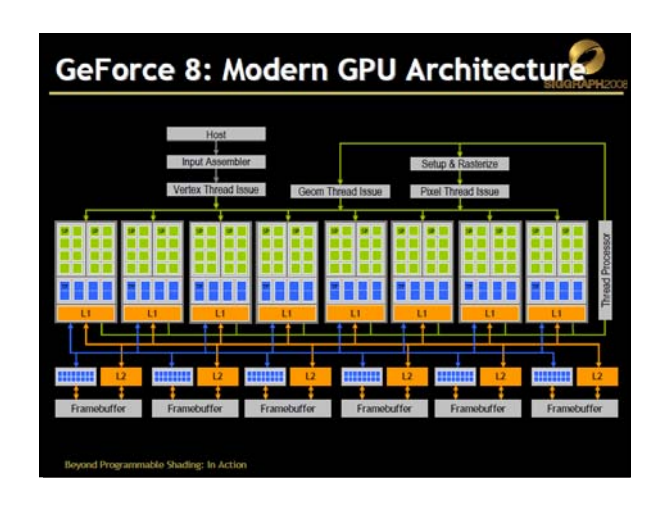

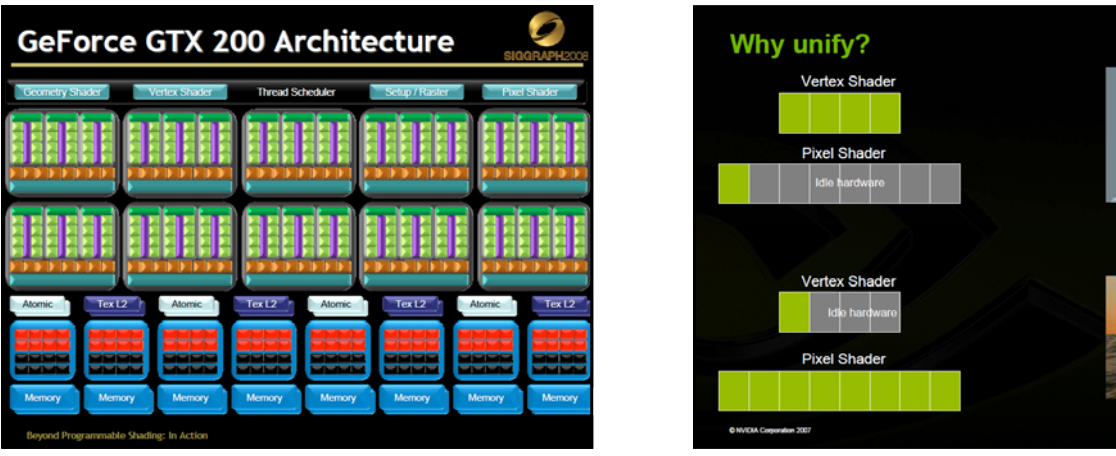

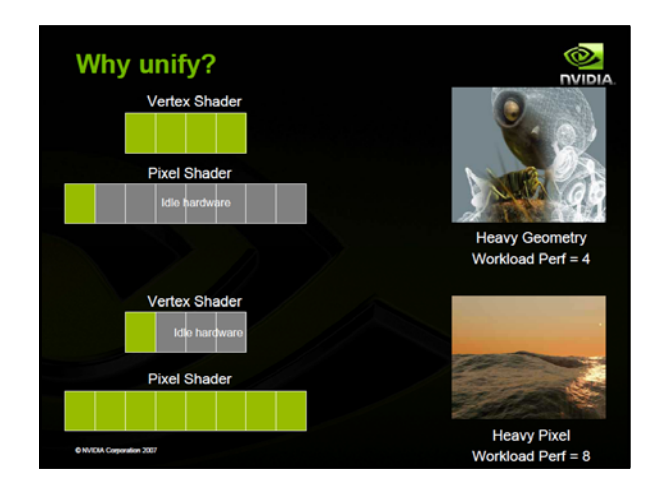

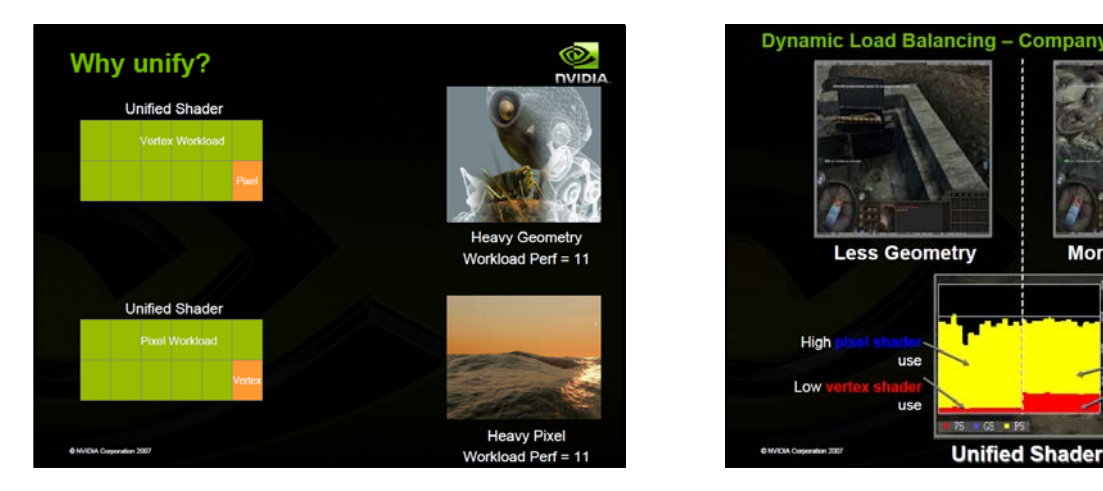

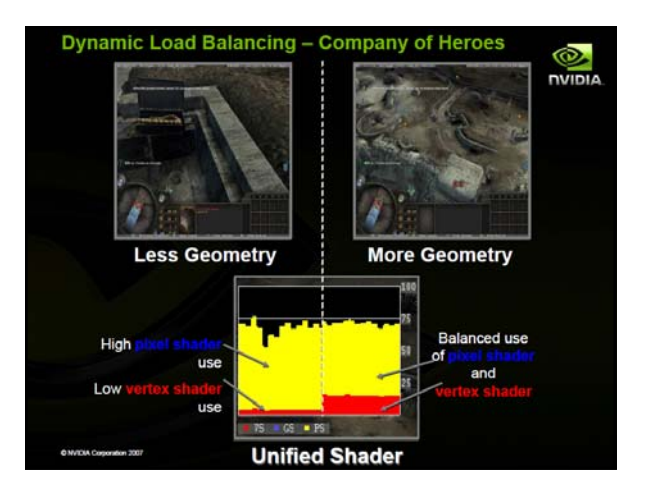

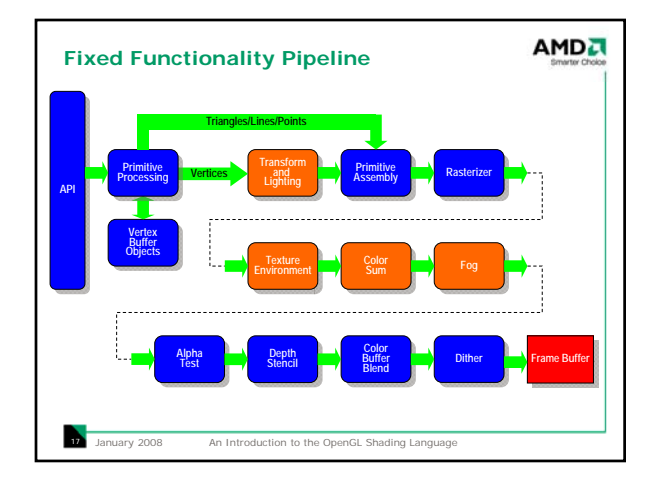

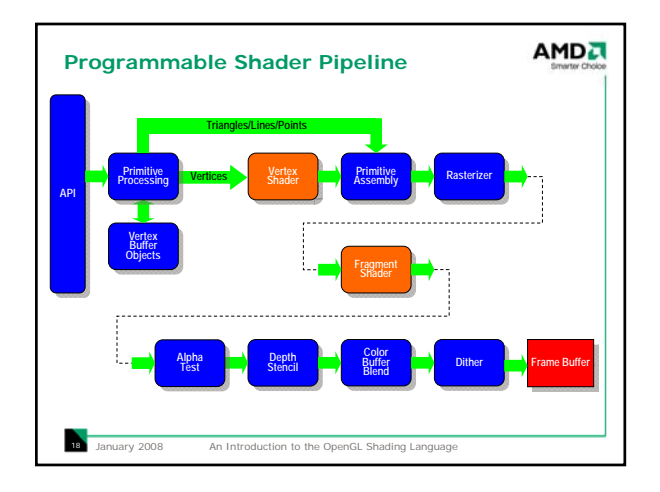

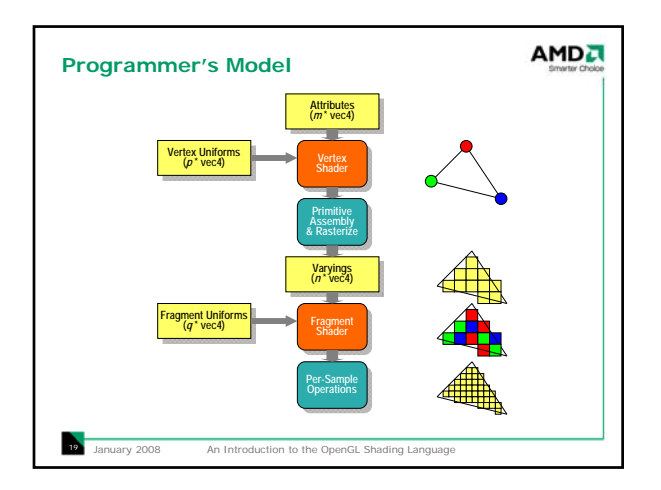

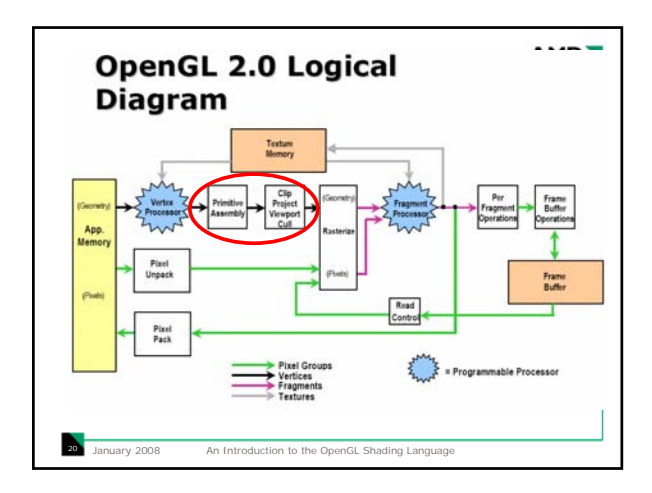

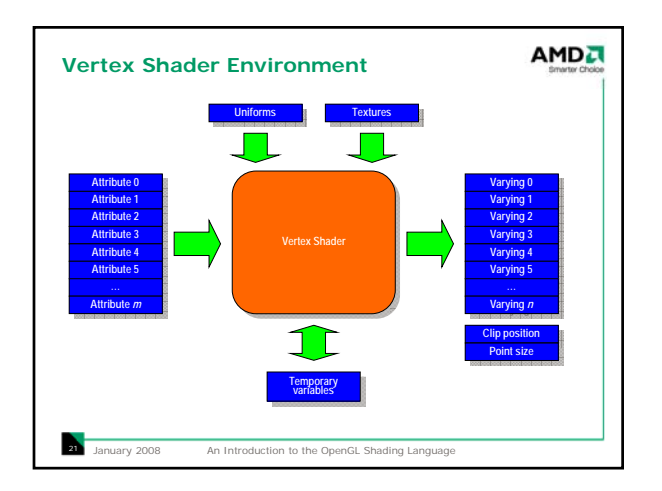

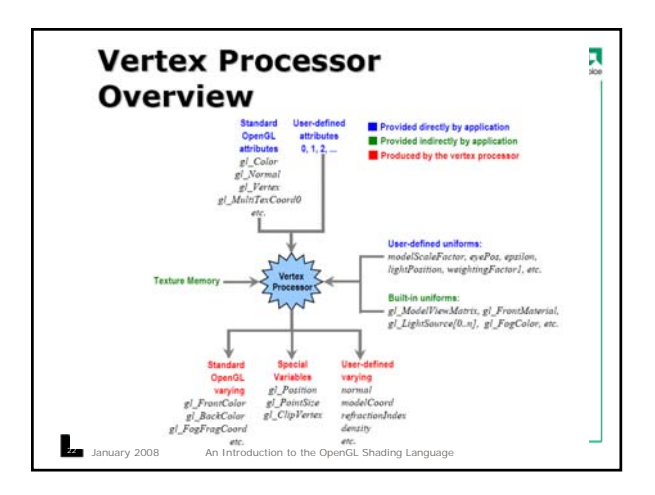

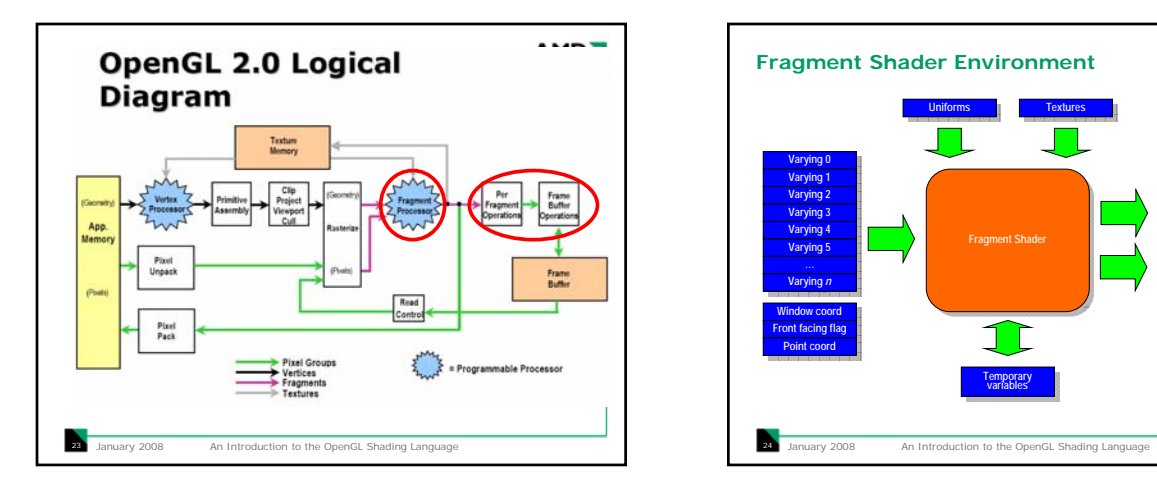

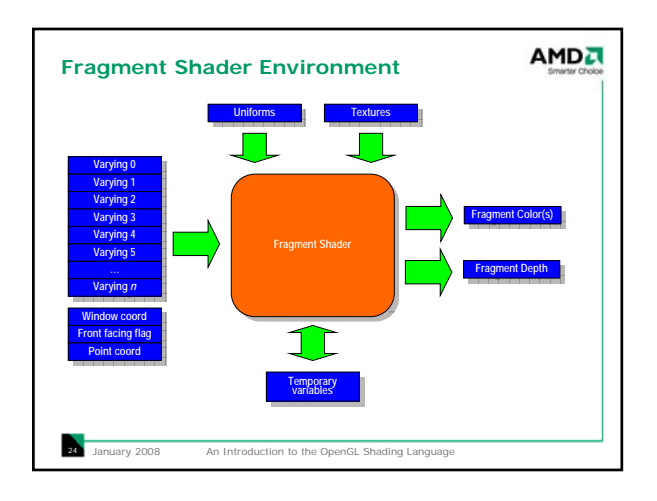

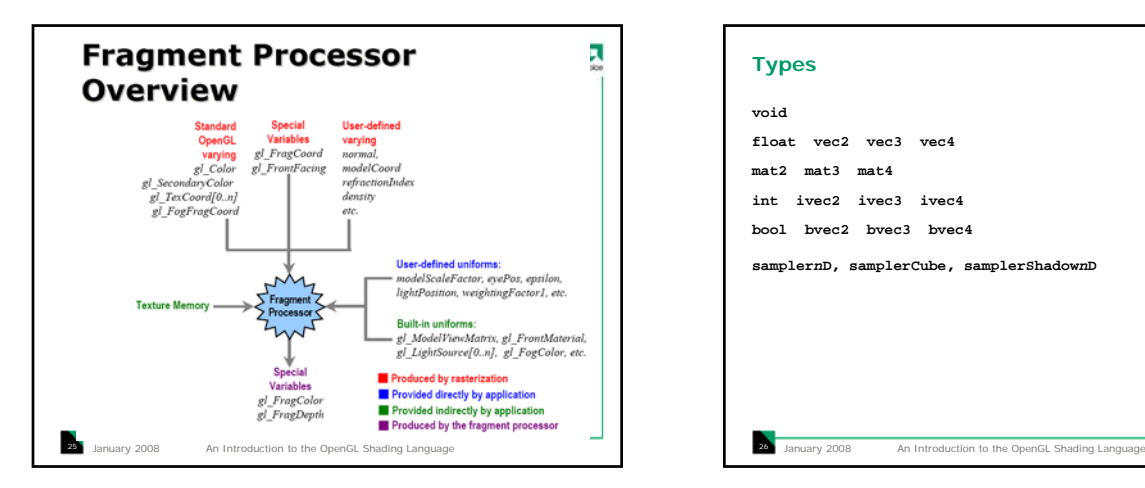

29 January 2008 An Introduction to the OpenGL Shading Language

**Operators** grouping: () array subscript: []

postfix: ++ - prefix:  $++ -- + - !$ 

function call and constructor: () field selector and swizzle: .

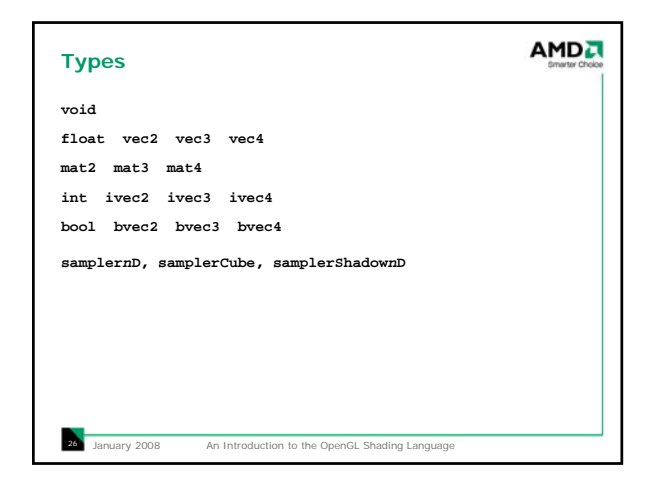

**AMDA** 

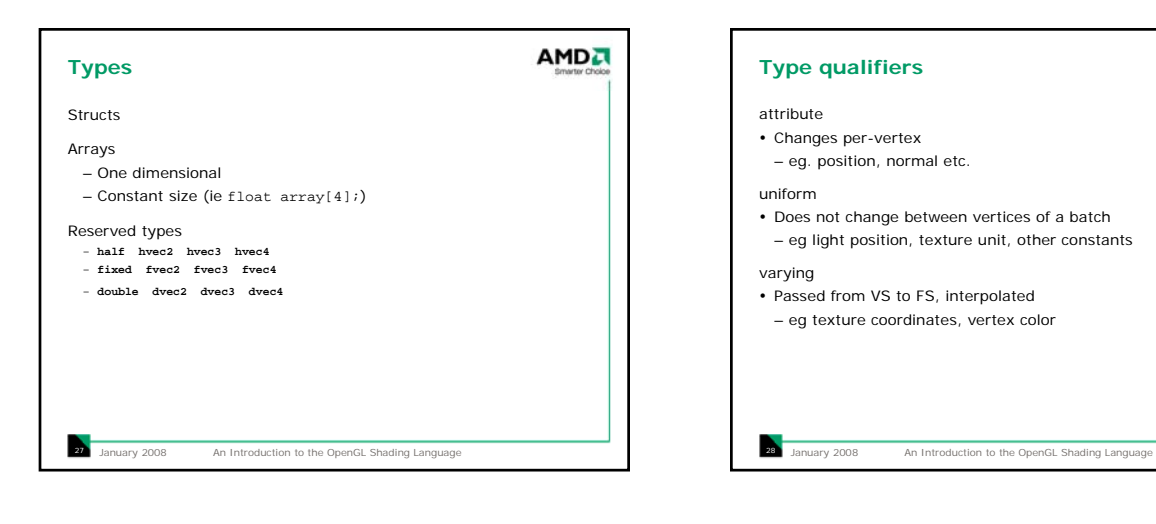

AMDA

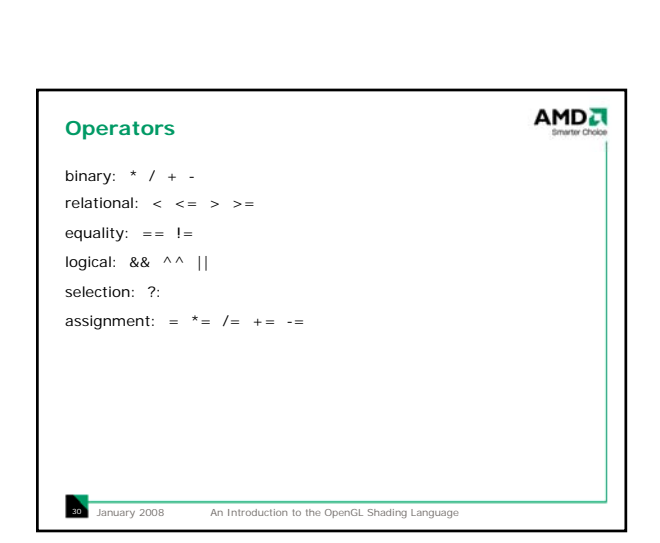

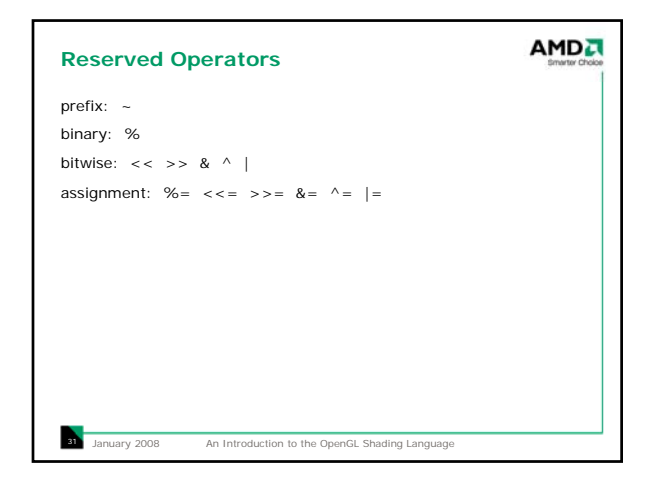

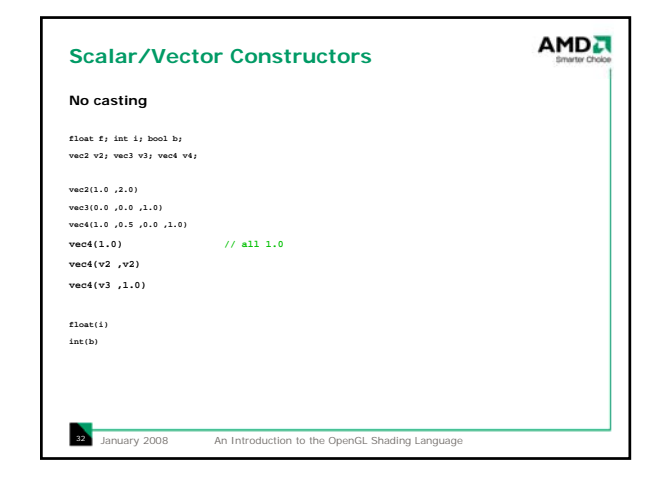

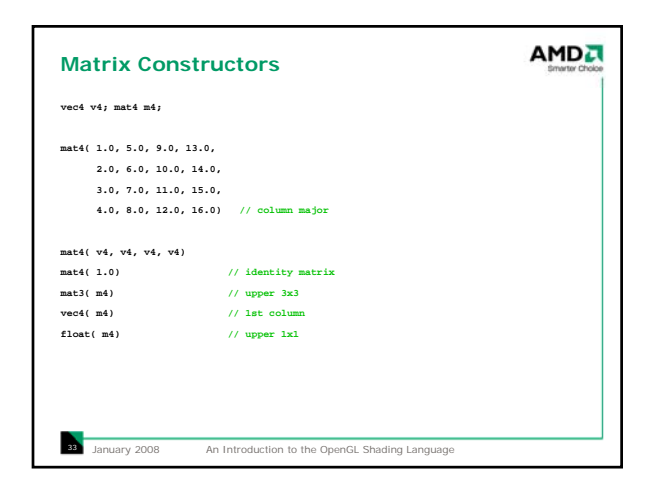

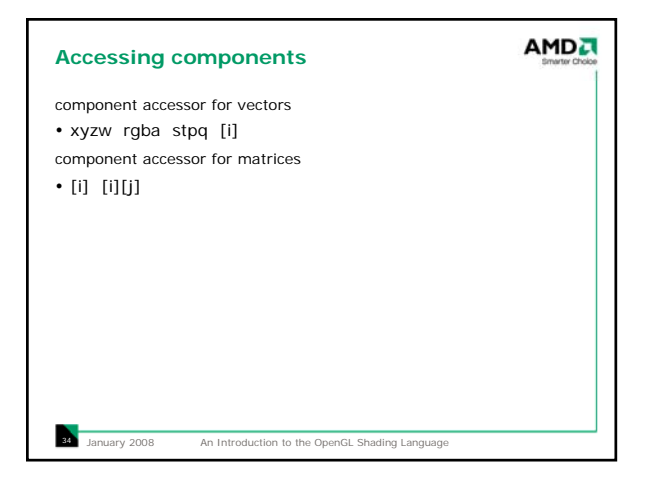

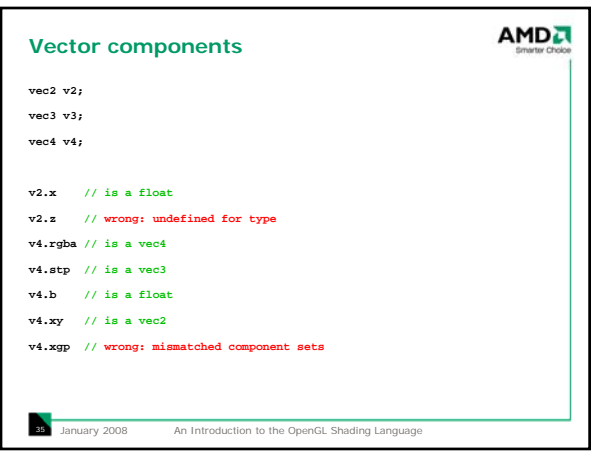

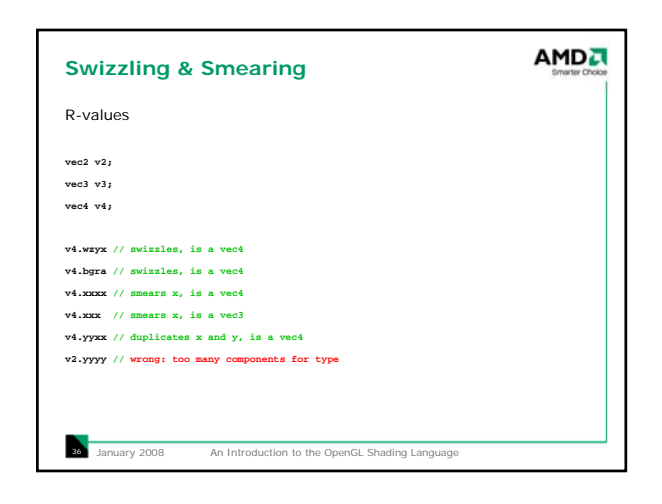

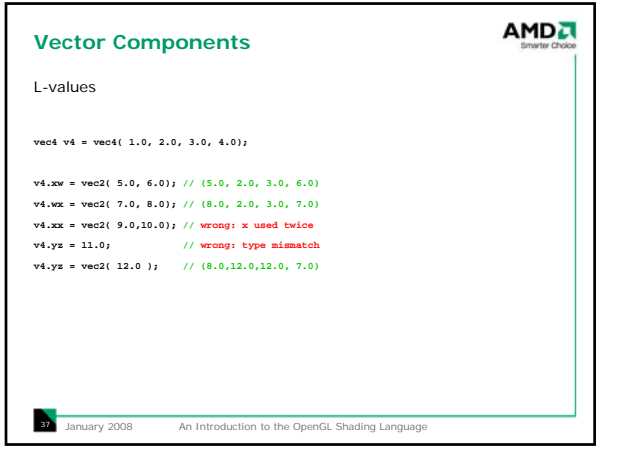

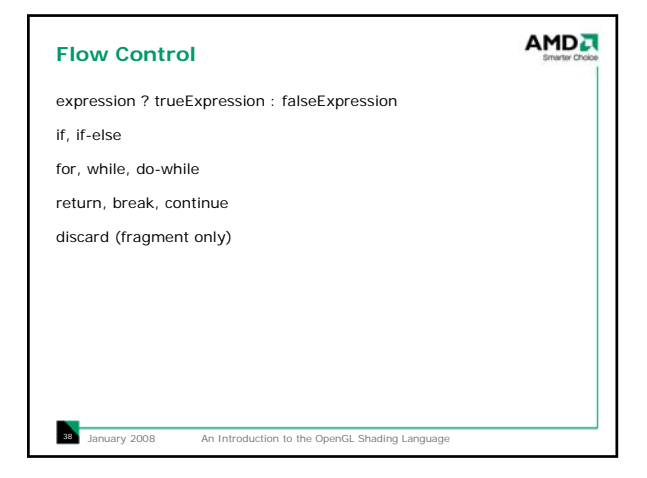

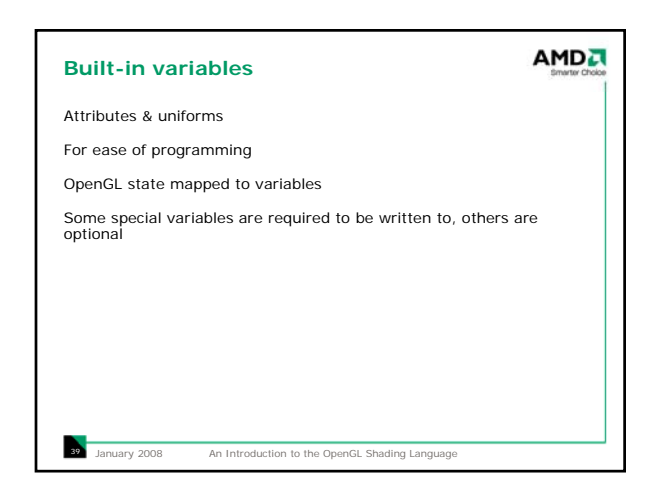

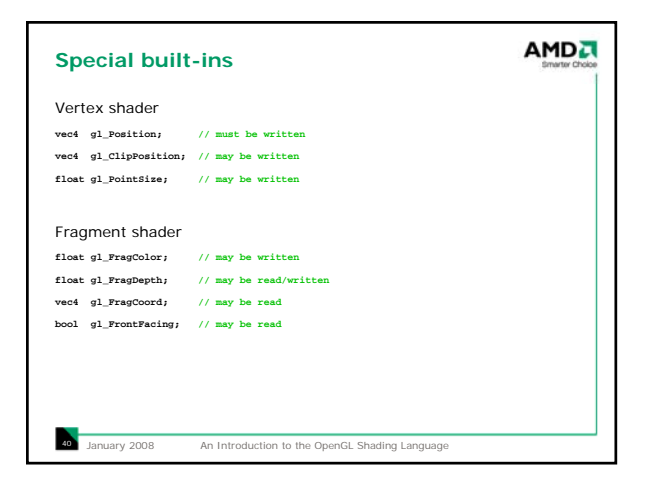

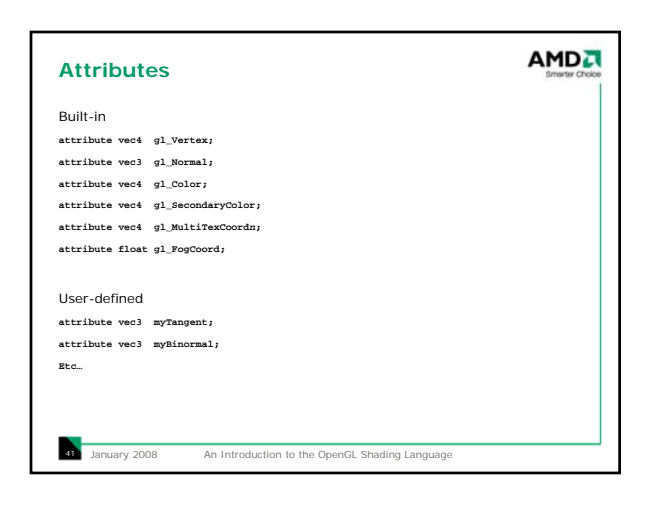

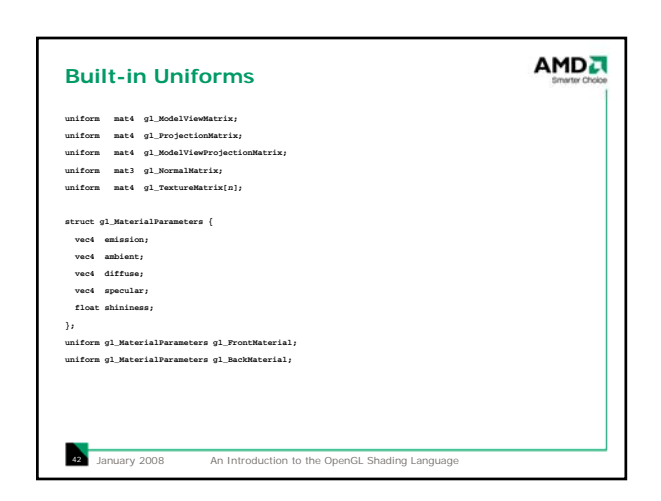

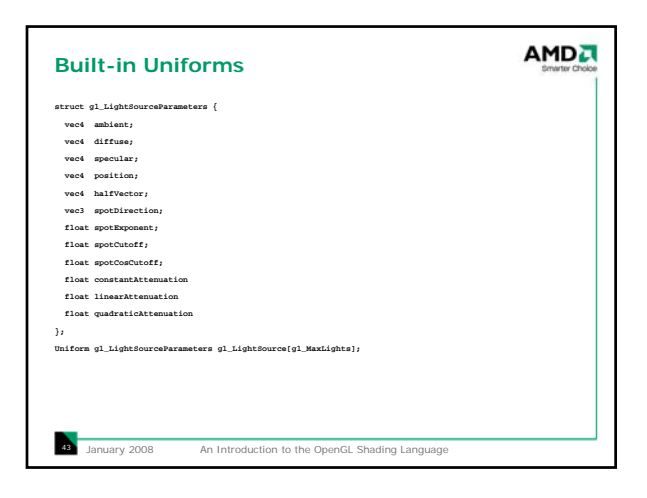

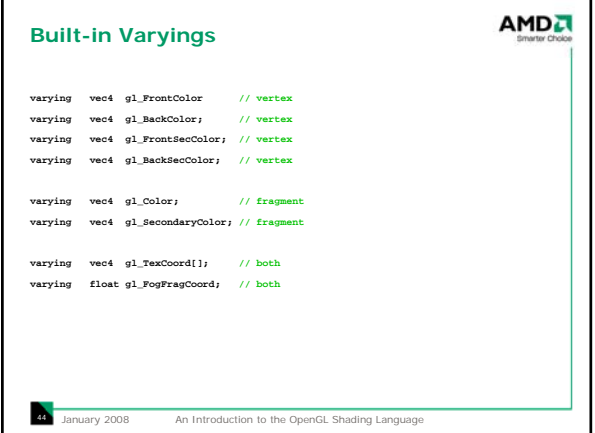

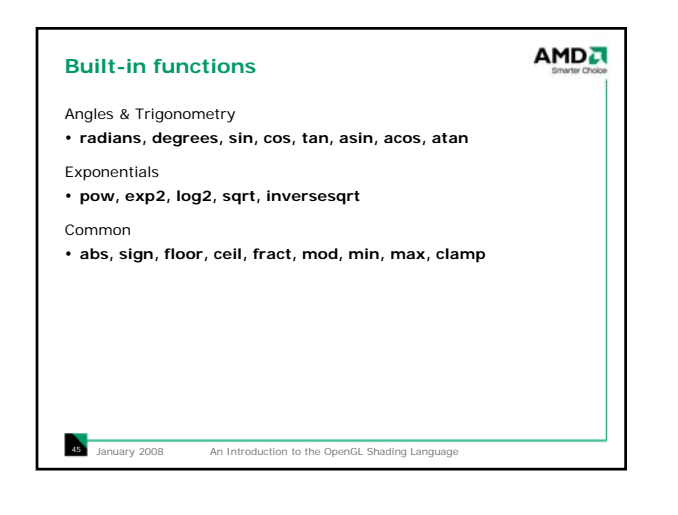

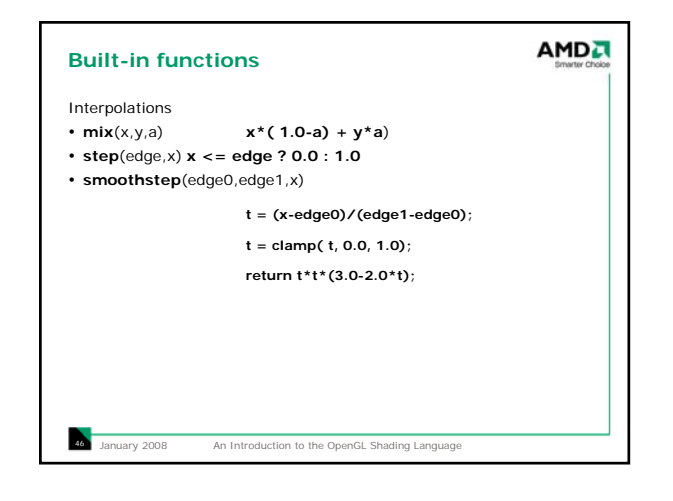

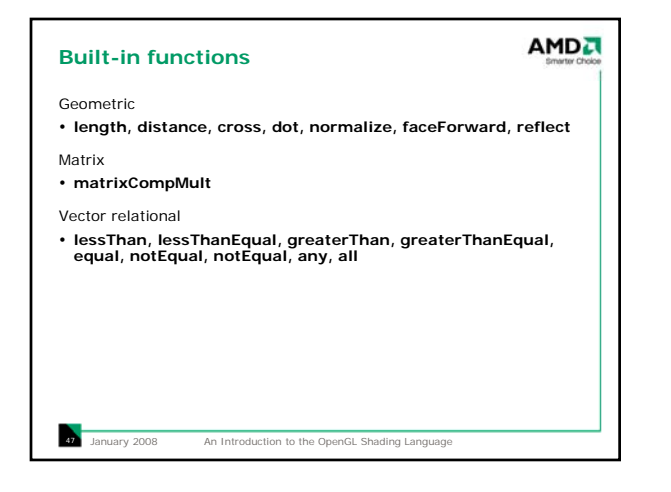

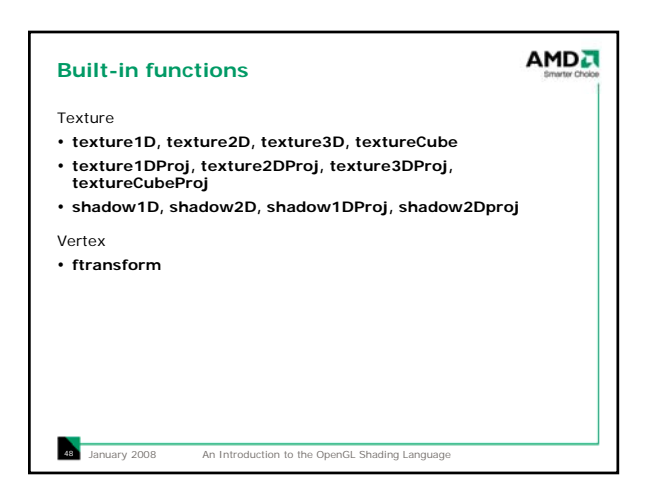

![](_page_8_Picture_0.jpeg)

![](_page_8_Figure_1.jpeg)

![](_page_8_Picture_2.jpeg)

![](_page_8_Picture_3.jpeg)

![](_page_8_Picture_342.jpeg)

![](_page_8_Figure_5.jpeg)

![](_page_9_Picture_0.jpeg)

![](_page_9_Figure_1.jpeg)

![](_page_9_Figure_2.jpeg)

![](_page_9_Picture_3.jpeg)

![](_page_9_Figure_4.jpeg)

![](_page_10_Picture_0.jpeg)

![](_page_10_Figure_1.jpeg)

![](_page_10_Figure_2.jpeg)

![](_page_10_Picture_3.jpeg)

![](_page_10_Picture_4.jpeg)

![](_page_10_Figure_5.jpeg)